## <u>ETCコーポレートカード利用申込書</u><br>〈ETCコーポレートカード利用申込み車両一覧〉

## ◆中込者内容(お名前・おところ等)

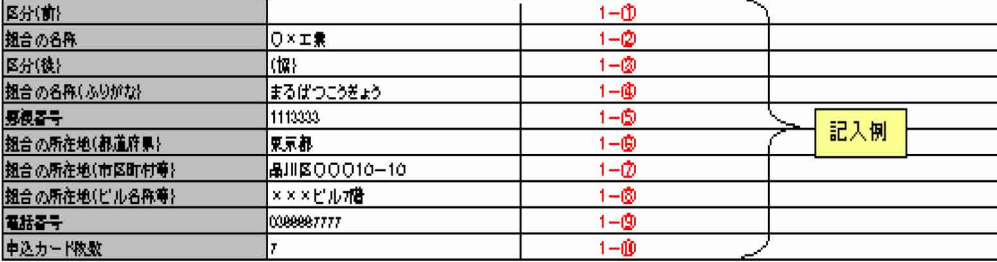

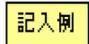

 $\overline{\phantom{0}}$ 

## ◆翅合員内容(翅合員の名称・所在地等)//中込早面

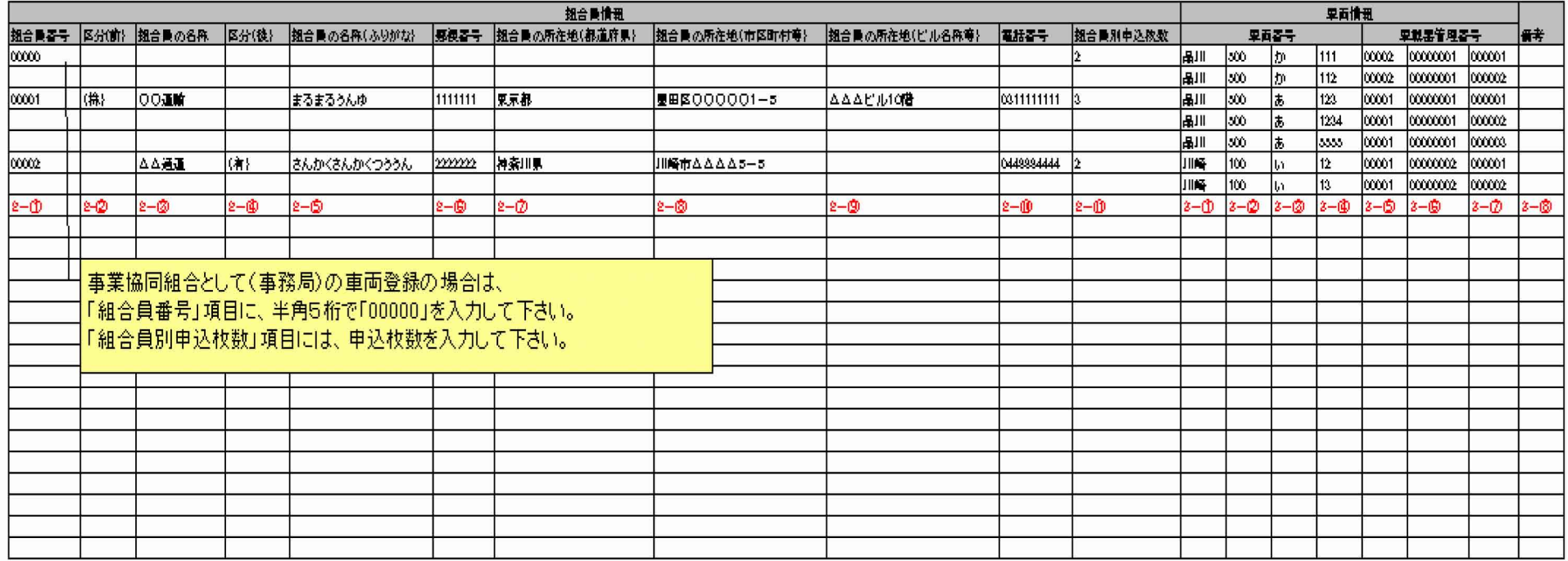

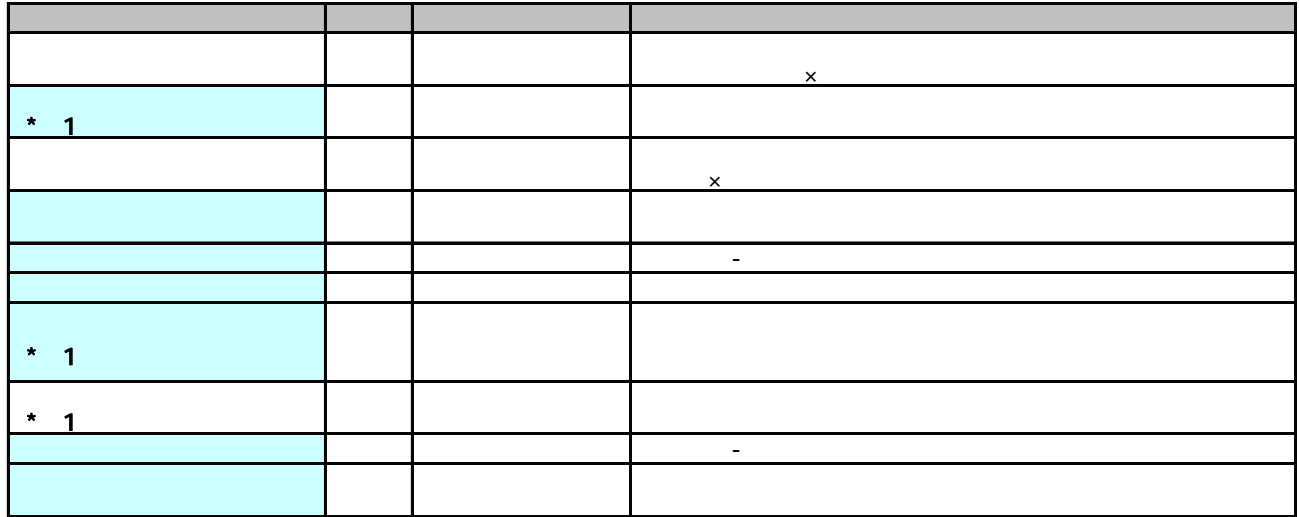

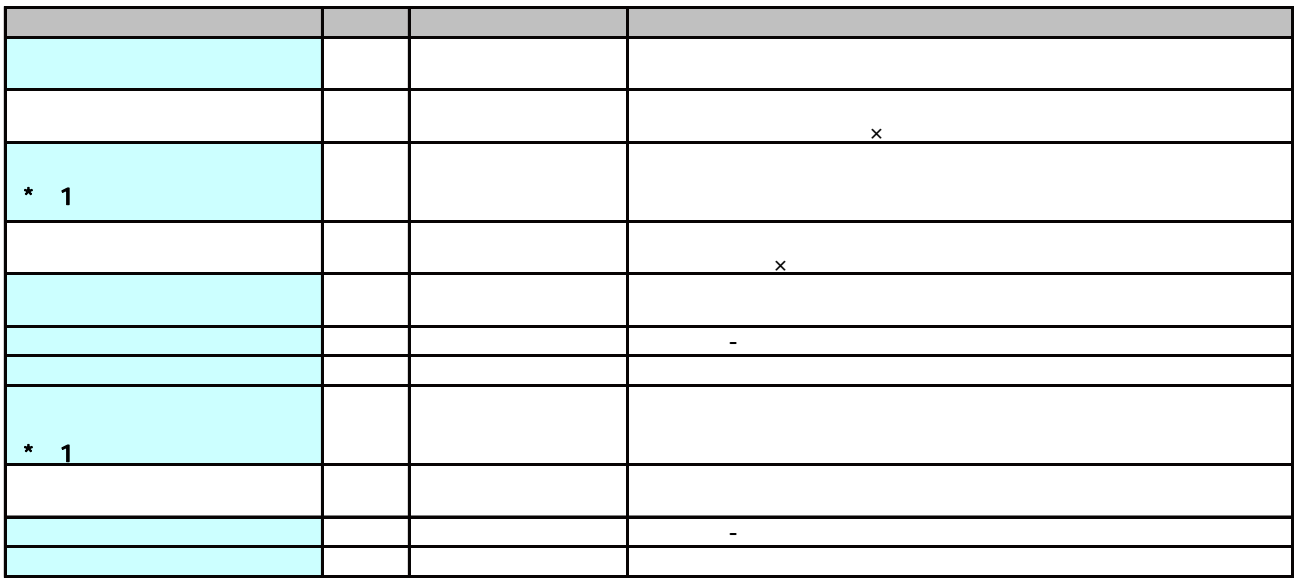

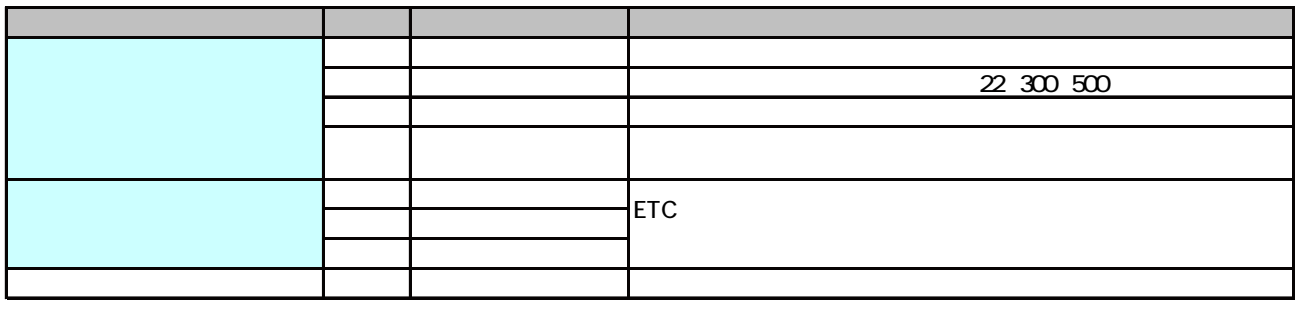

 $\star$  $NEC$ 

 $JIS$  and  $JIS$